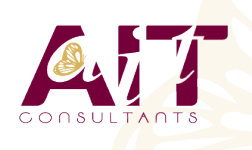

**SARL ONEO**  1025 rue Henri Becquerel Parc Club du Millénaire, Bât. 27 34000 MONTPELLIER **N° organisme : 91 34 0570434**

**Nous contacter : 04 67 13 45 45 www.ait.fr contact@ait.fr**

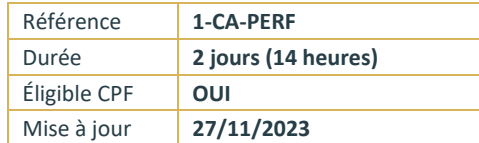

# **LibreOffice Calc - Perfectionnement**

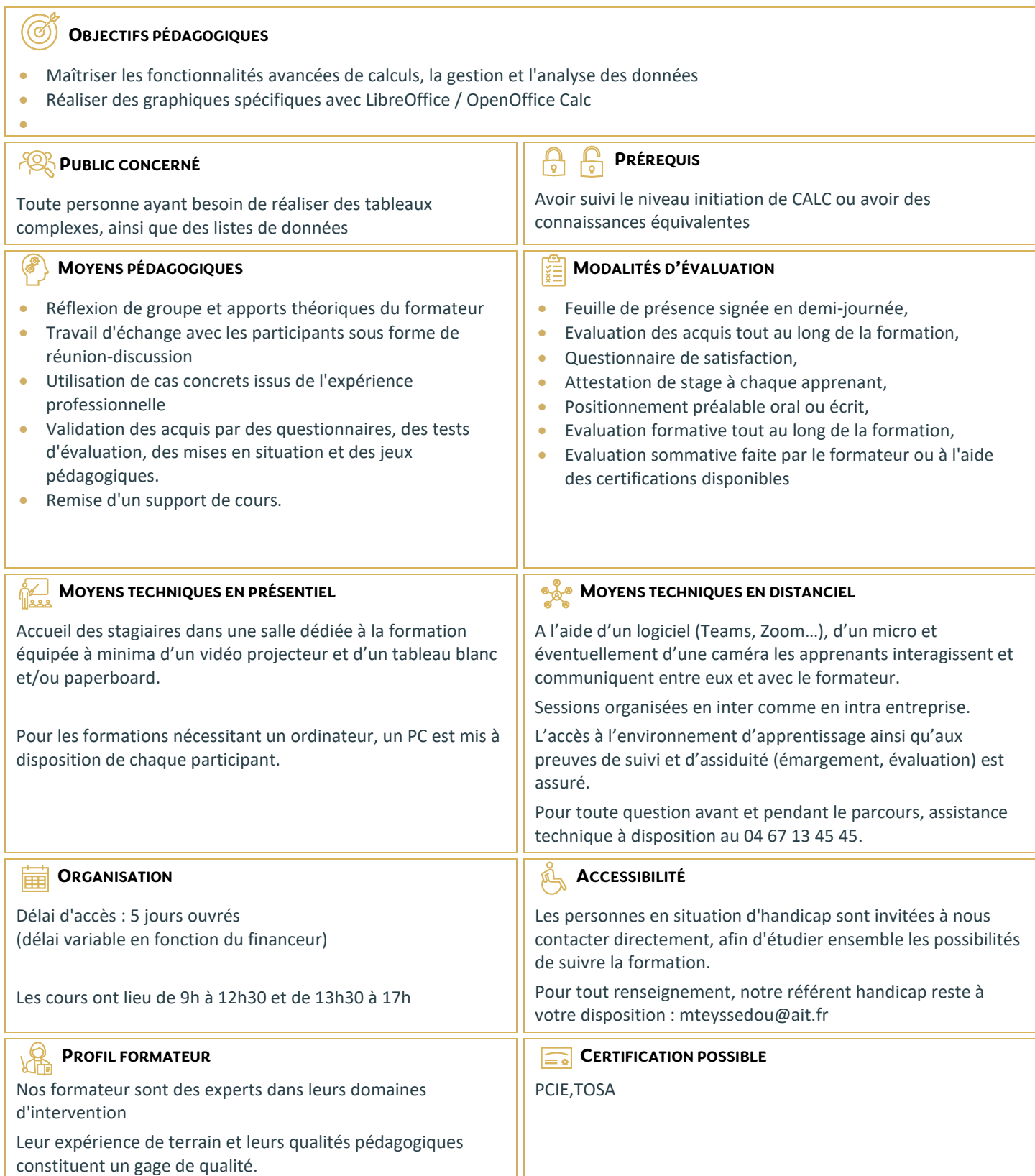

# **LibreOffice Calc - Perfectionnement**

#### **LIAISON DE DONNÉES**

- $\Box$  Faire des calculs entre plusieurs feuilles ou classeurs
- $\Box$  Consolidation des données

# **LES FONCTIONS ÉLABORÉES**

- $\Box$  La fonction SI imbriquée
- $\Box$  La fonction Recherche
- $\Box$  La fonction RechercheV
- $\Box$  Les fonctions Index et Equiv
- $\Box$  Les fonctions de date et les calculs avec les heures

### **LA BASE DE DONNÉES**

- Displéfinir la plage de données de la base
- $\Box$  Le filtre standard avec ses critères personnalisés
- $\Box$  Insertion d'une somme dans un filtre
- $\Box$  Les tris
- $\Box$  La fonction sous total et ses paramètres
- $\Box$  Technique pour supprimer des lignes qui contiennent certains doublons
- $\Box$  Technique pour extraire des lignes en fonction de critères
- $\Box$  La fonction sous total dans les filtres

## **LE PILOTE DE DONNÉES (TABLEAU CROISÉ DYNAMIQUE)**

- D Démarrer le pilote de données
- $\Box$  Mise en place des champs dans la structure croisée
- $\Box$  Modification immédiate de l'affichage